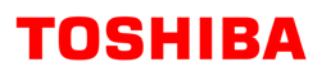

# **WinPOS Programming Manual**

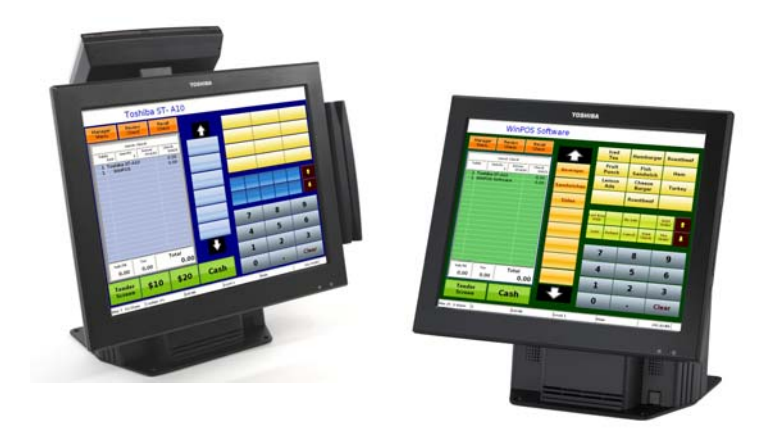

## **TOSHIBA TEC AMERICA**

### **Table of Contents**

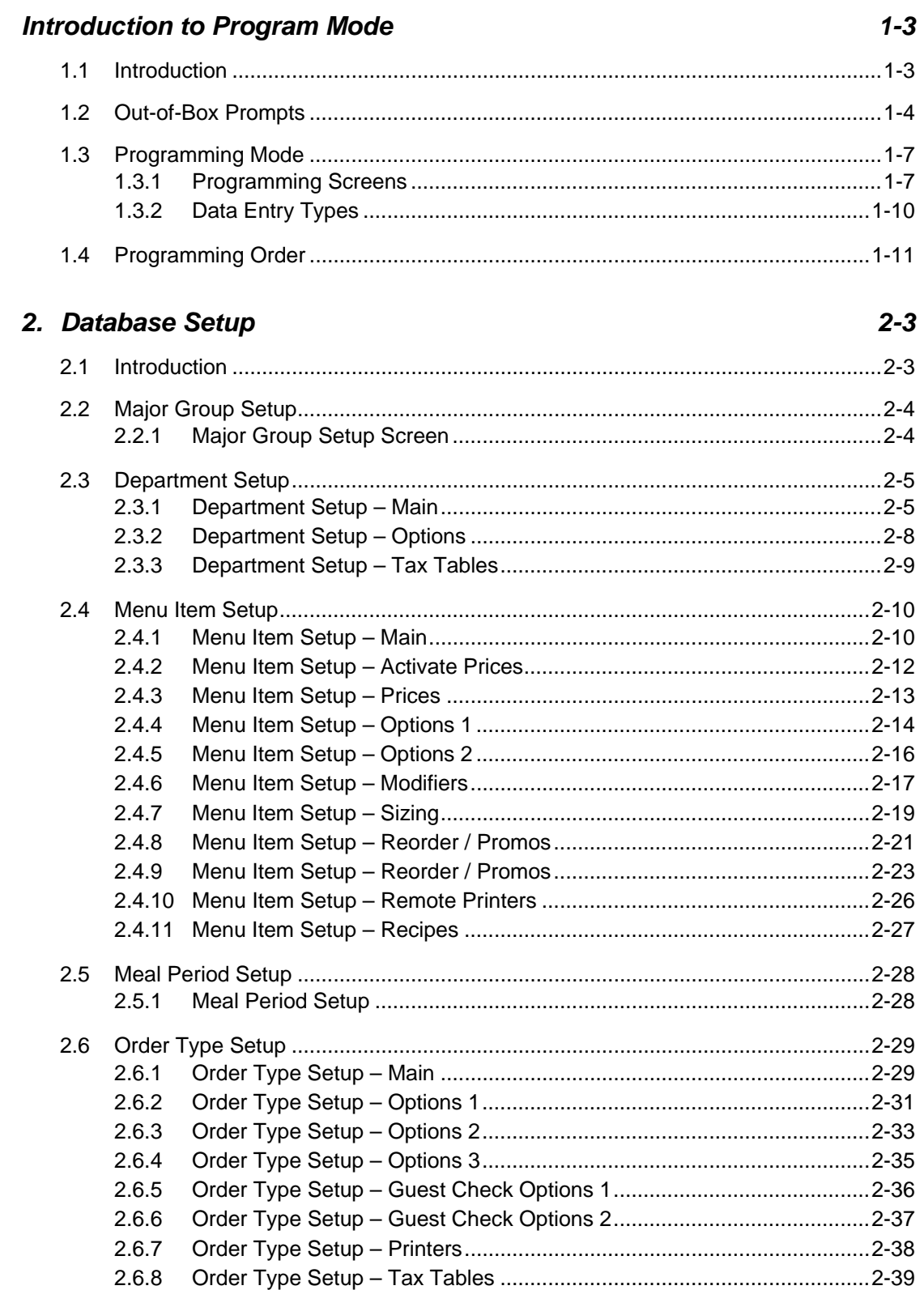

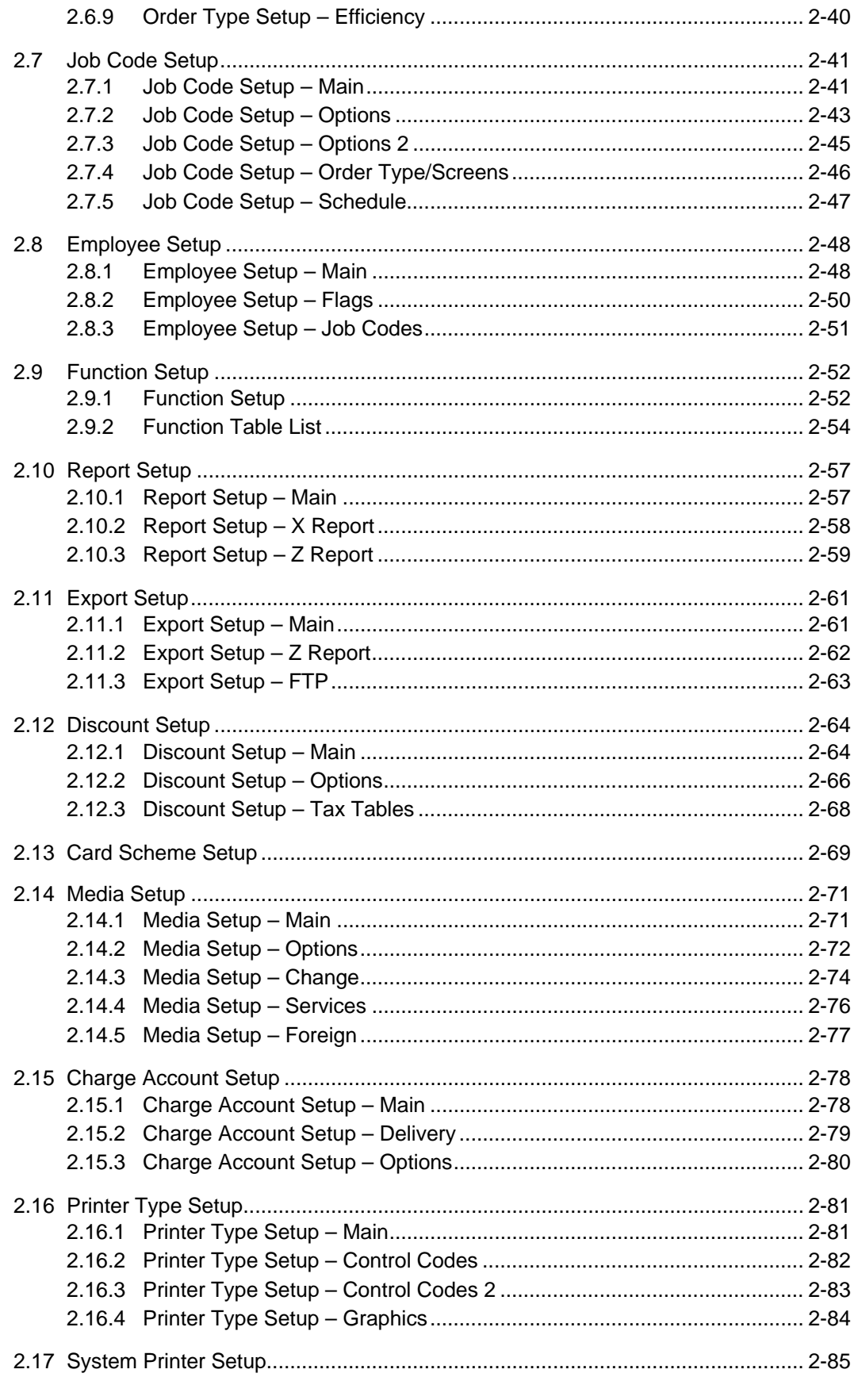

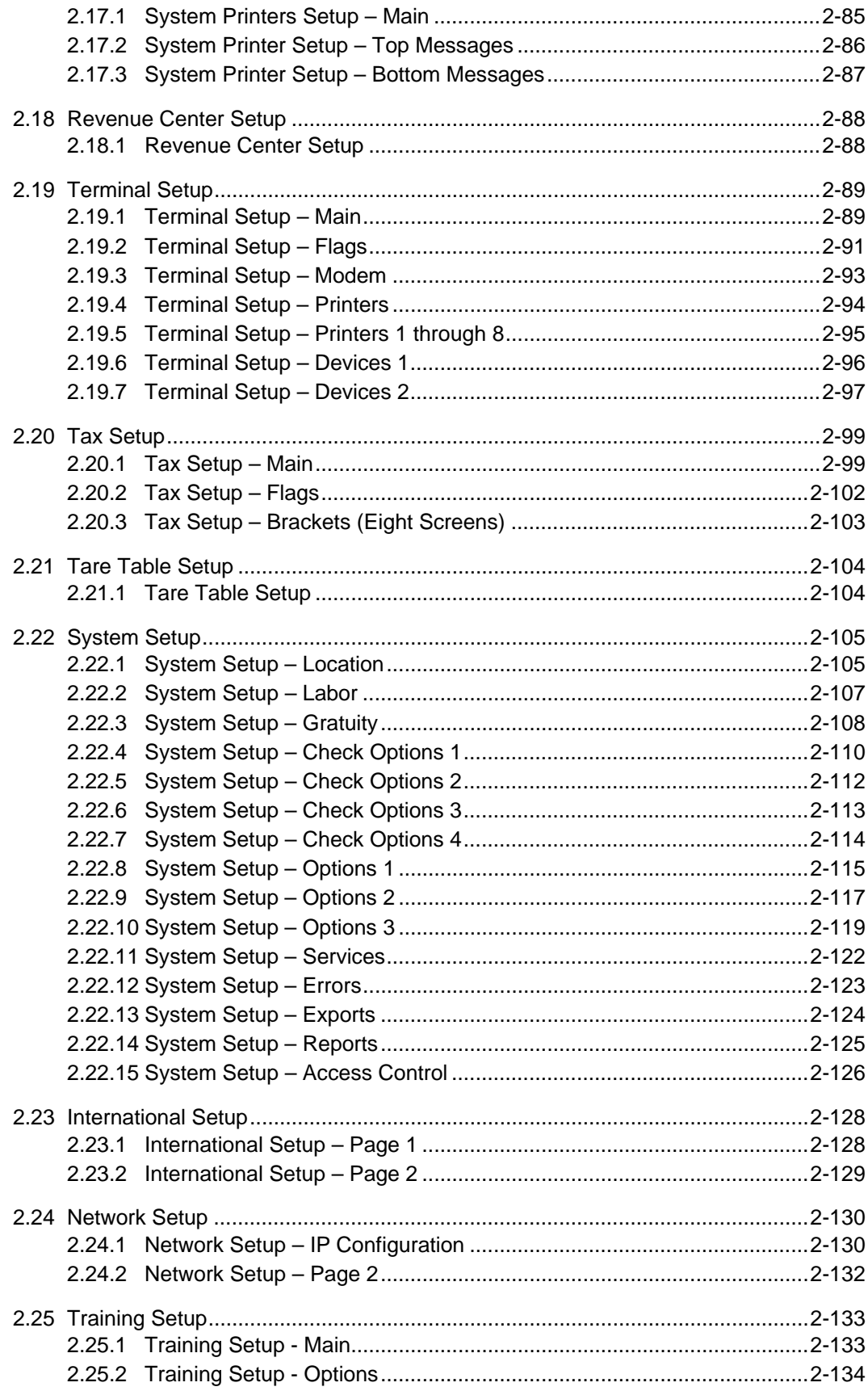

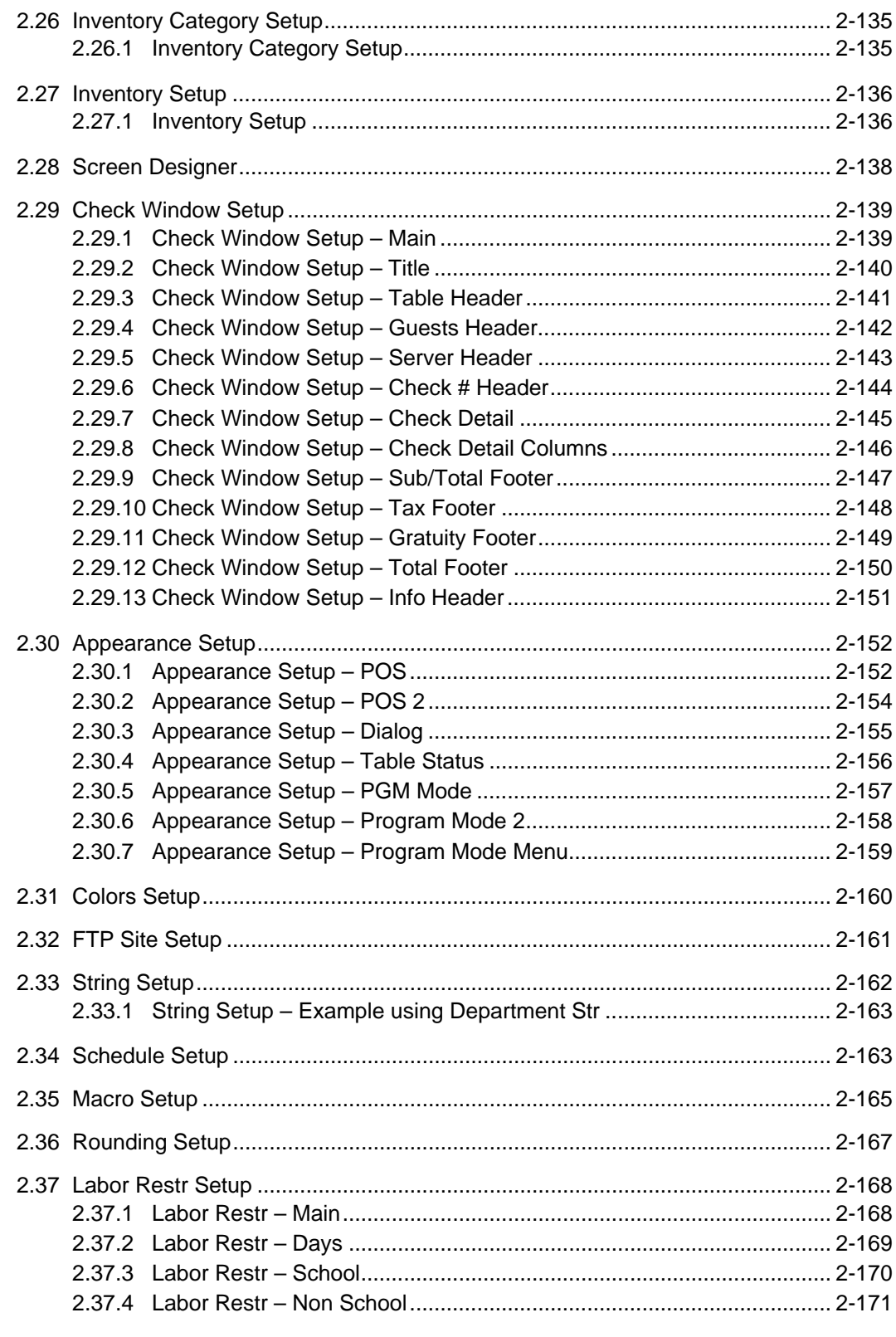

#### 3. Screen Designer

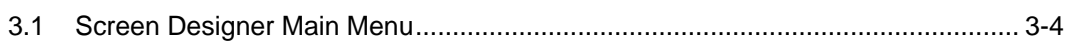

#### $3 - 3$

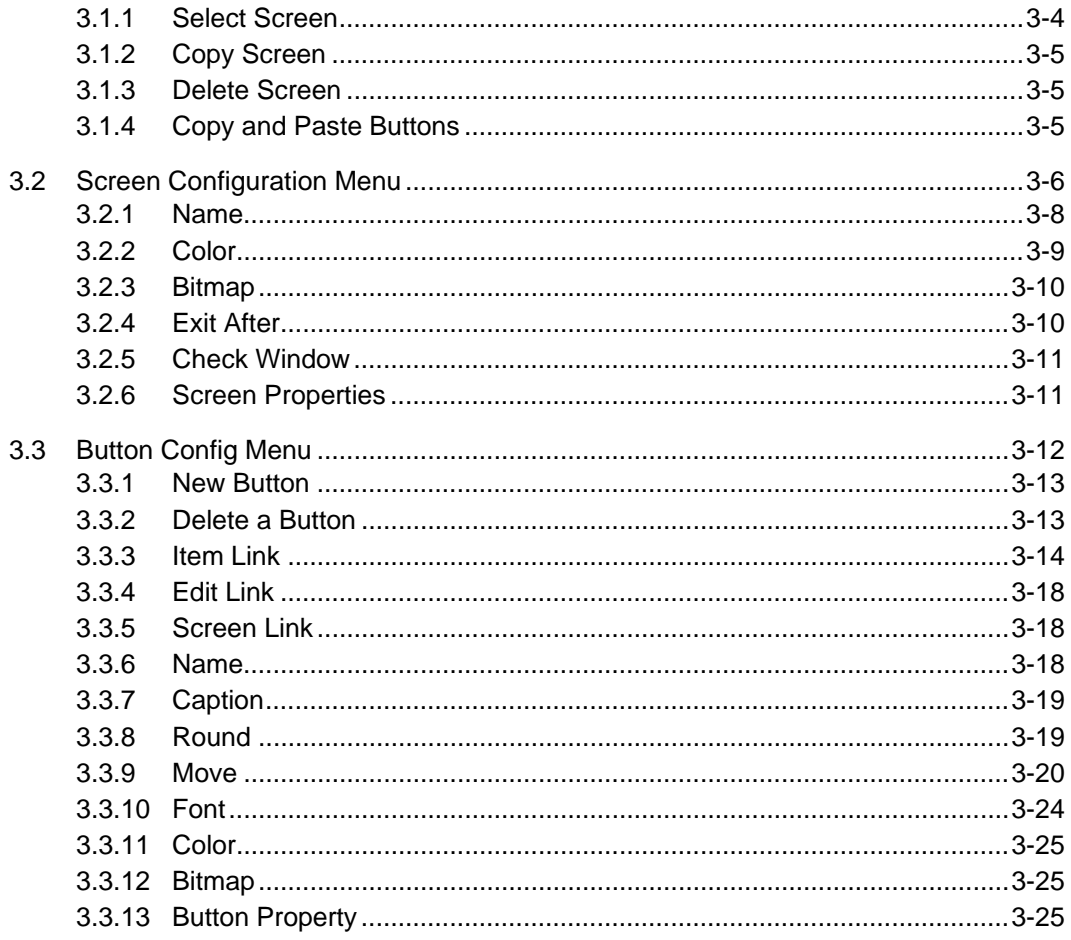

#### 4. Function Key Types

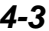

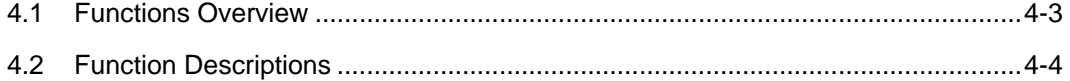

This is a "Table of Contents preview" for quality assurance

The full manual can be purchased from our store: https://the-checkout-tech.com/manuals/PC Software/WinPOS v3.117 programming man

And our free Online Keysheet maker: https://the-checkout-tech.com/Cash-Register-Keysheet-Creator/

HTTPS://THE-CHECKOUT-TECH.COM